JA1SCW 2008 9 10

お願い

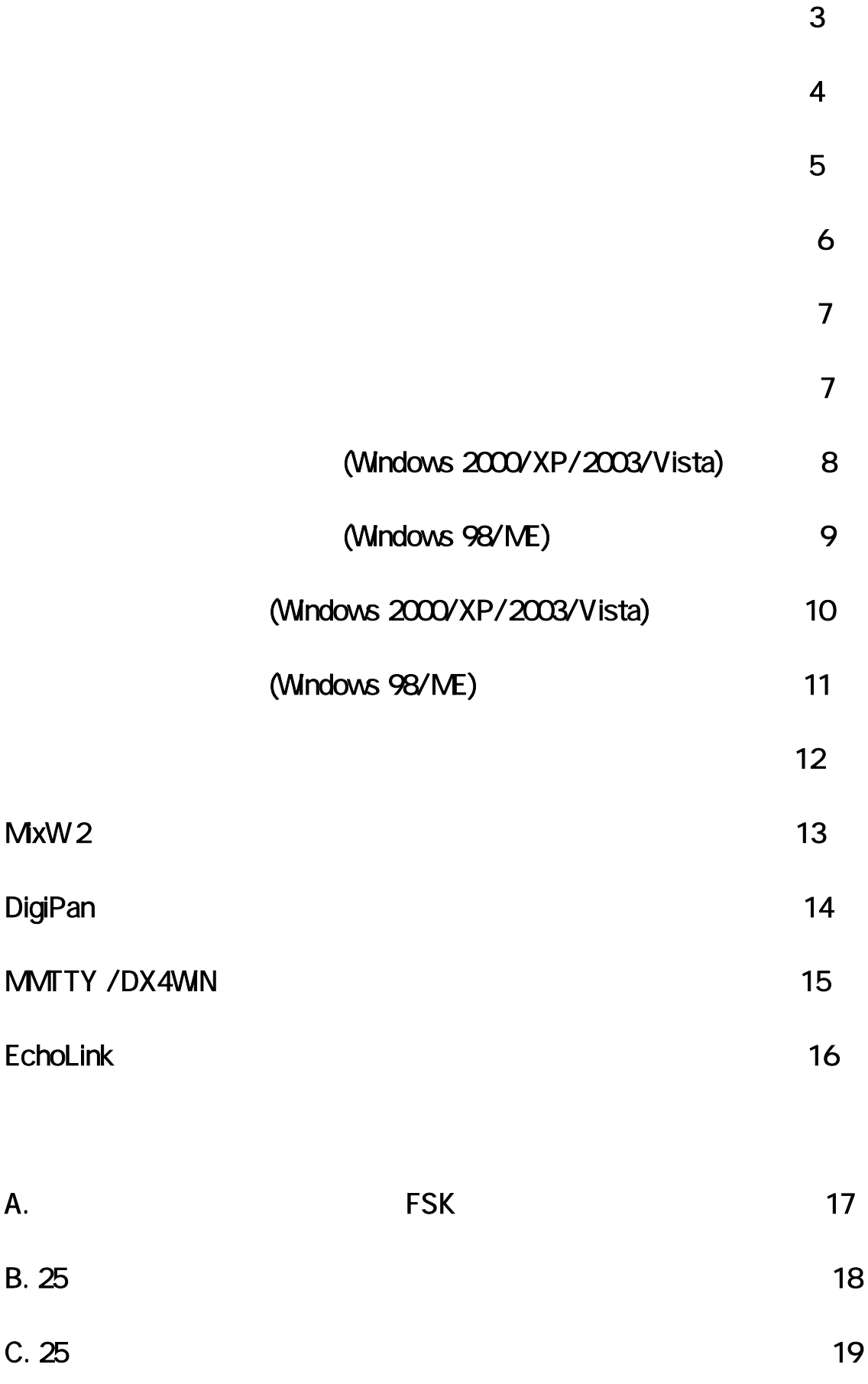

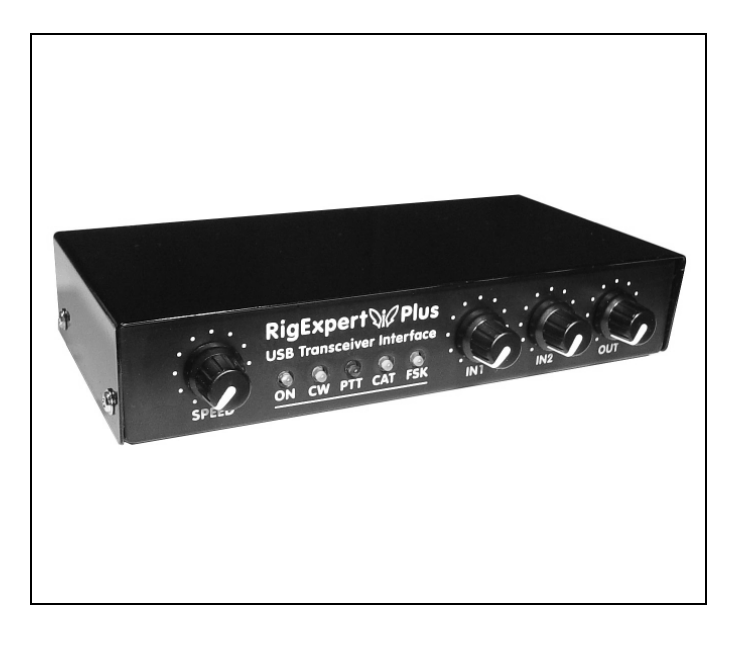

## USB

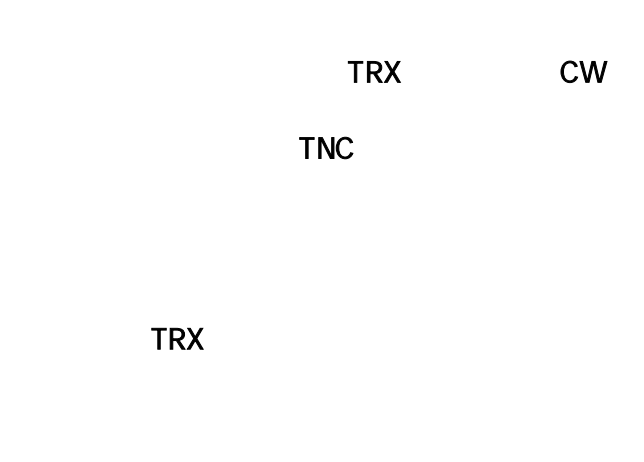

- x TRX x TRX TRX CAT RTTY FSK ( WNKEY
	- $\bullet$  MixW , CW, PSK31, RTTY, , AMTOR (FEC), MFSK, THROB, MT63, Hellschreiber, SSTV PACTOR FAX - TNC
	- MixW MixW DigiPan, MMTTY, EchoLink
		- x Windows 98/ME/2000/XP/2003/Vista Mac OS Linux
			- COM
		- DX'er USB
			- $\bullet$  25
				- $\bullet$  CAT Elecraft JRC
- USB USB USB IC-7800 S/PDIF  $\bullet$  $\bullet$ 
	-

MixW

- 
- 
- 
- - $\bullet$
	-

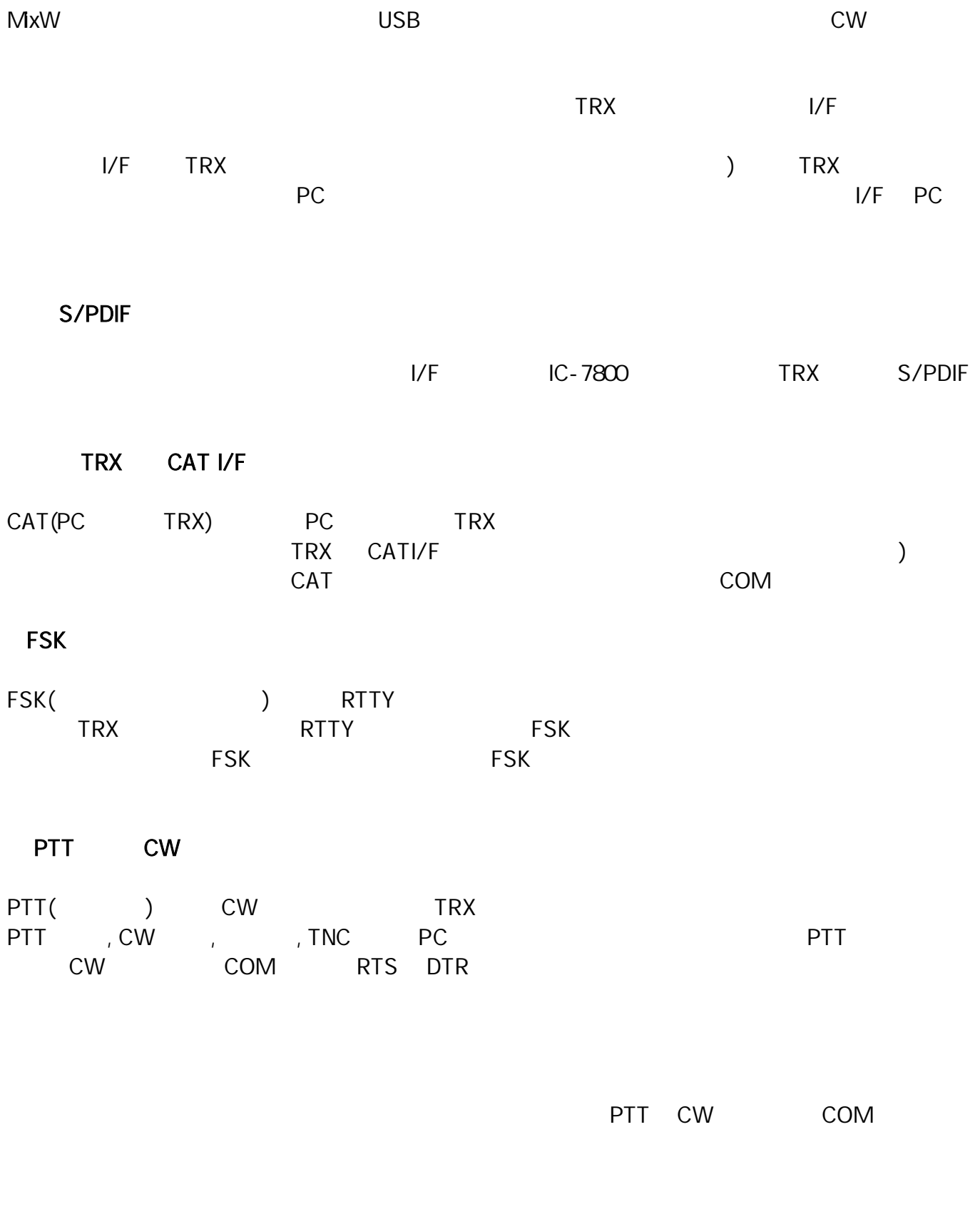

 $4$ 

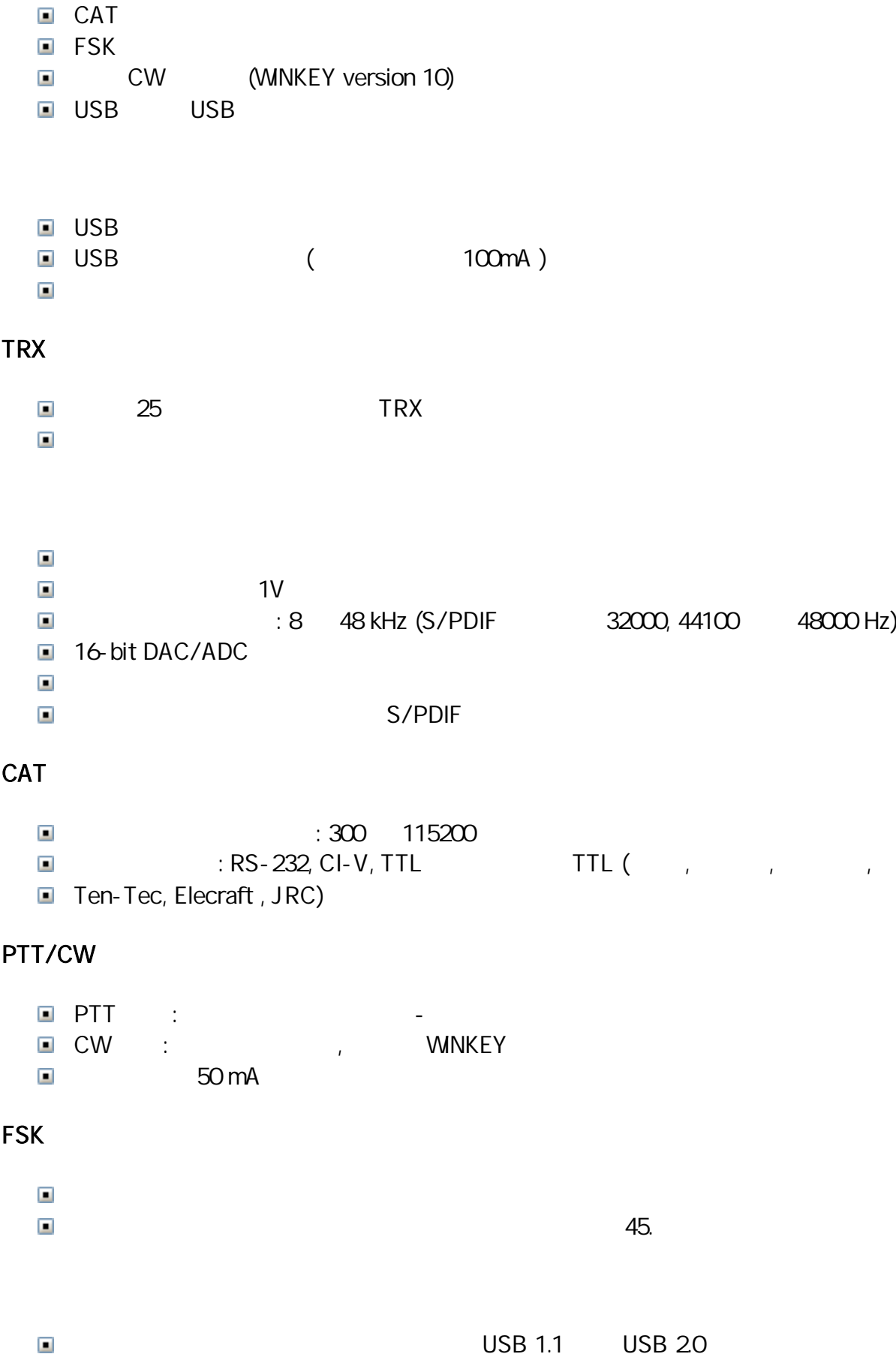

Windows 98/ME/2000/XP/2003/Vista Mac OS, Linux

TRX

■ S/PDIF

 $\blacksquare$ 

 $\blacksquare$ 

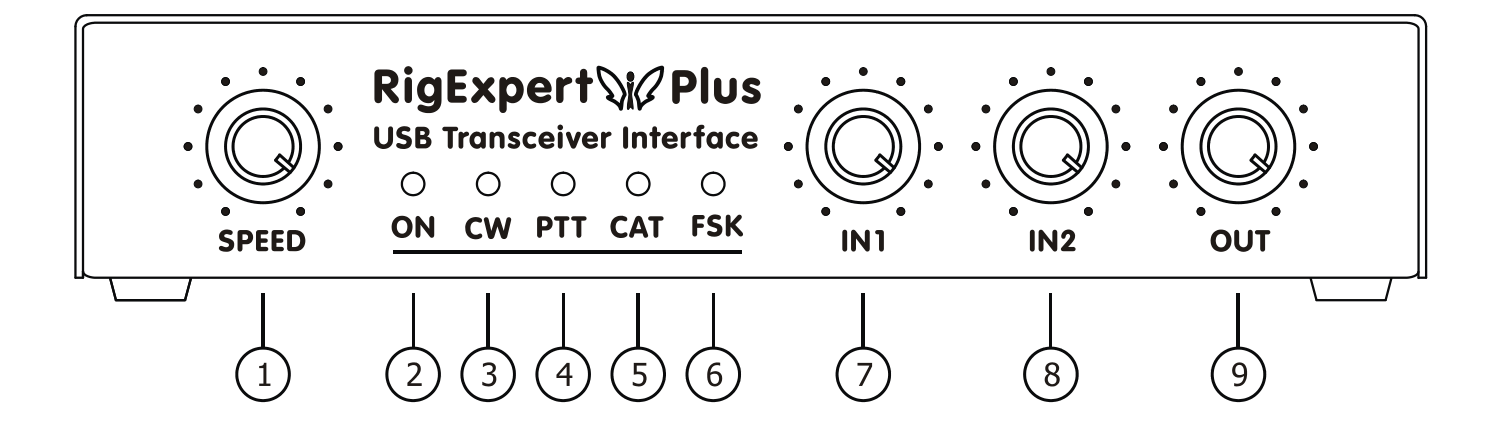

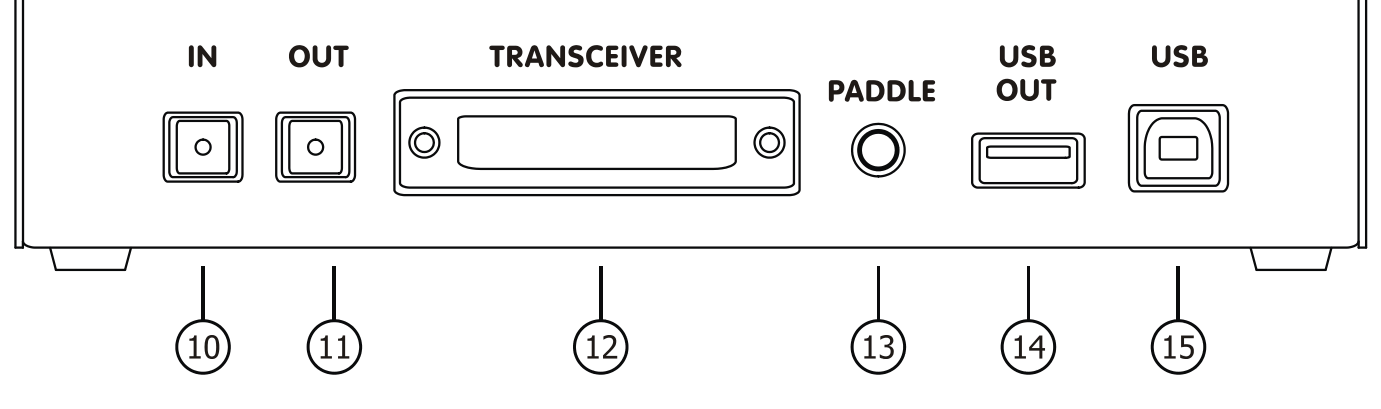

1. SPEED - WINKEY CW 2. ON - 3. CW - CW 4. PTT - TRX 5. CAT - CAT TRX PC 6. FSK - FSK 7. IN1 - 1 ( RX ) (S/PDIF) 8. IN2 - 2 ( RX ) (S/PDIF) 9. OUT - (TRX ) (S/PDIF) 10. IN - S/PDIF 11. OUT - S/PDIF 12 TRANSCEIVER - 25 TRX 13. PADDLE - CW 14. USB OUT - USB 15. USB - PC USB

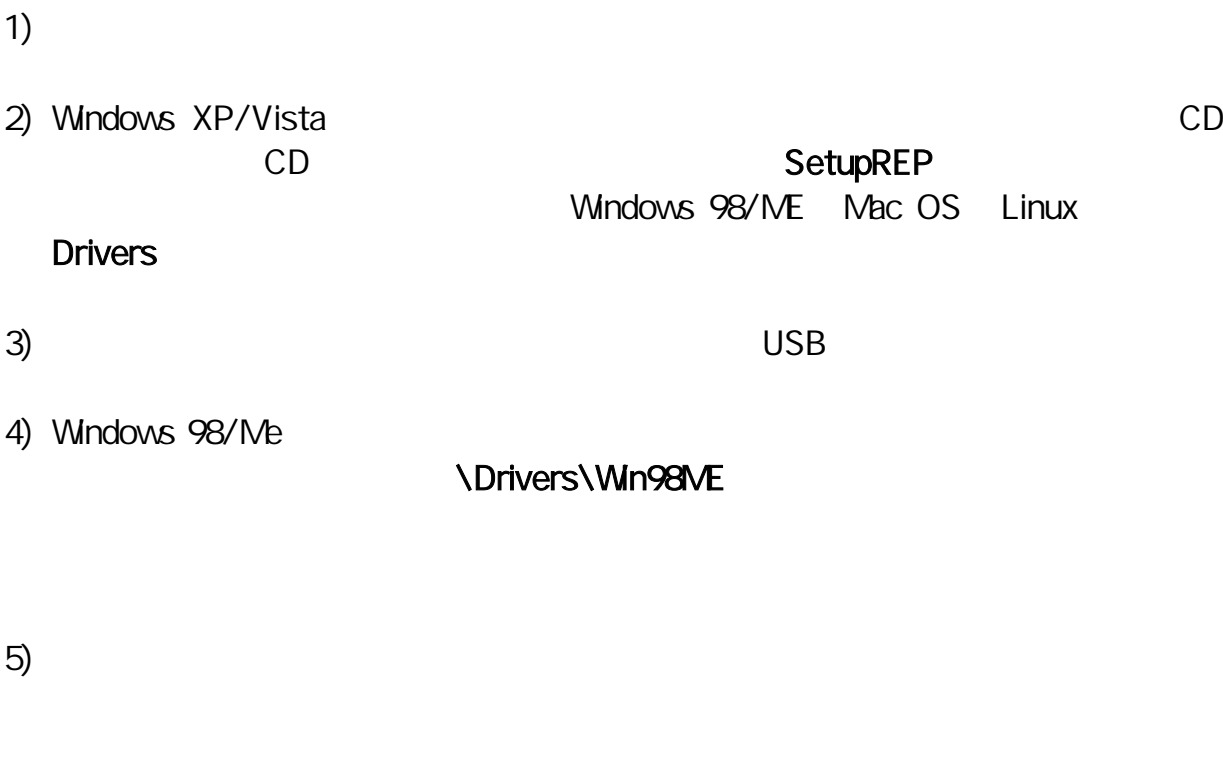

6)

### 7) MixW2, DigiPan

8) www.rigexpert.ua

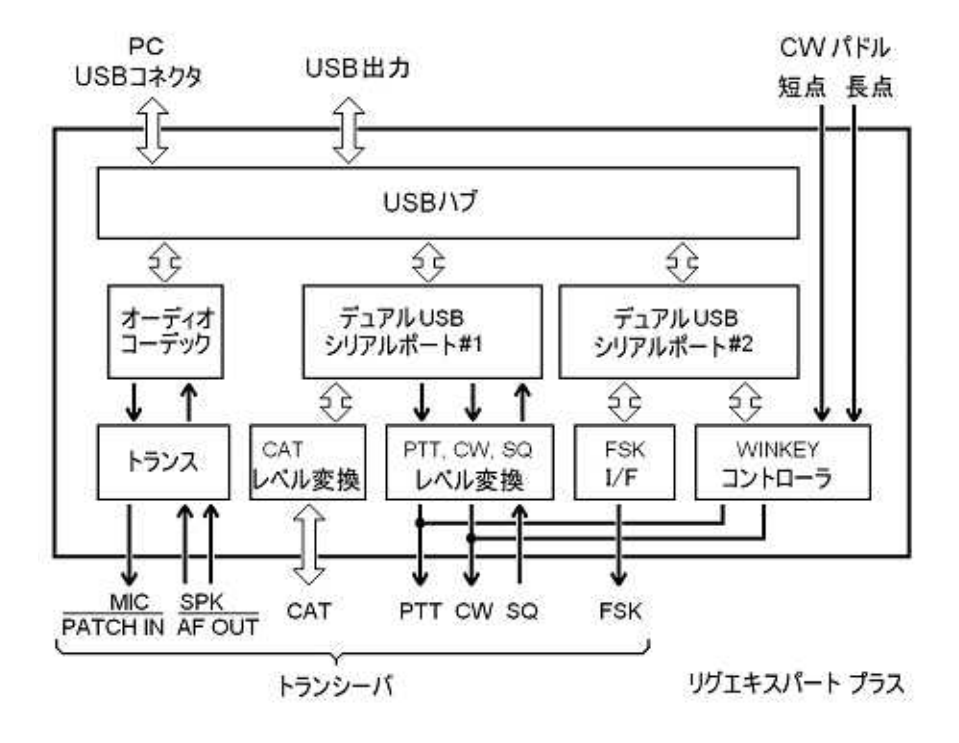

**Drivers** 

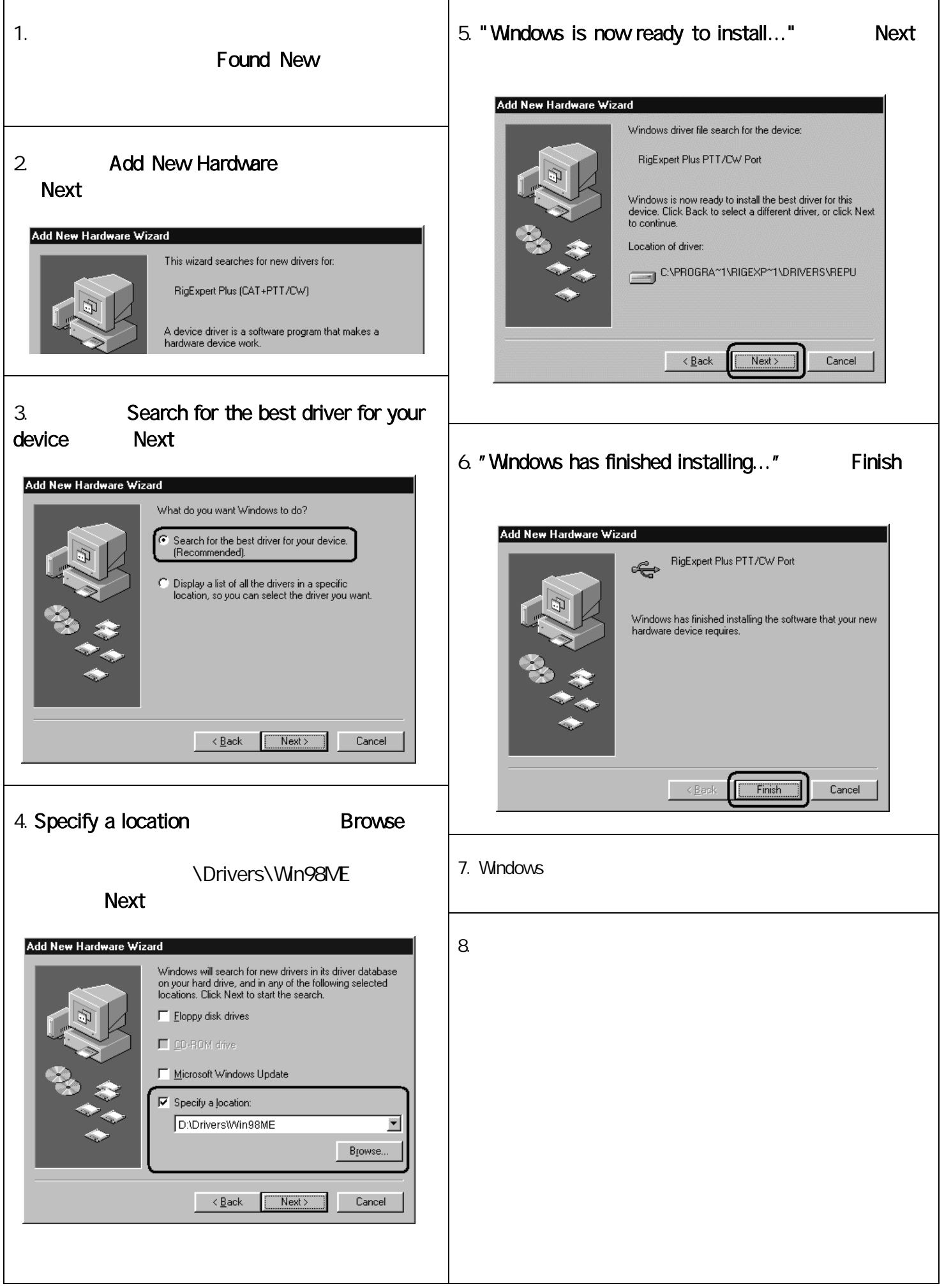

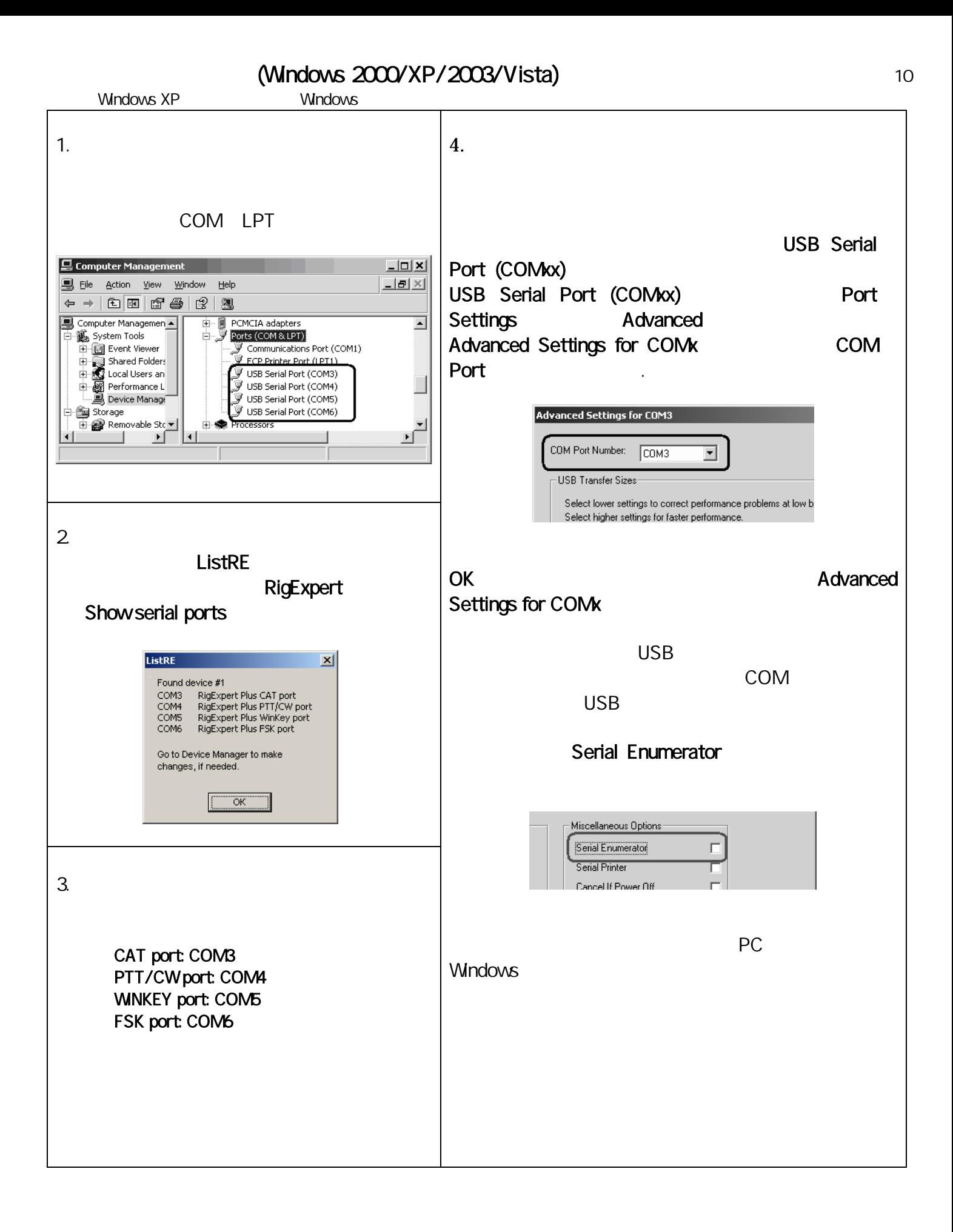

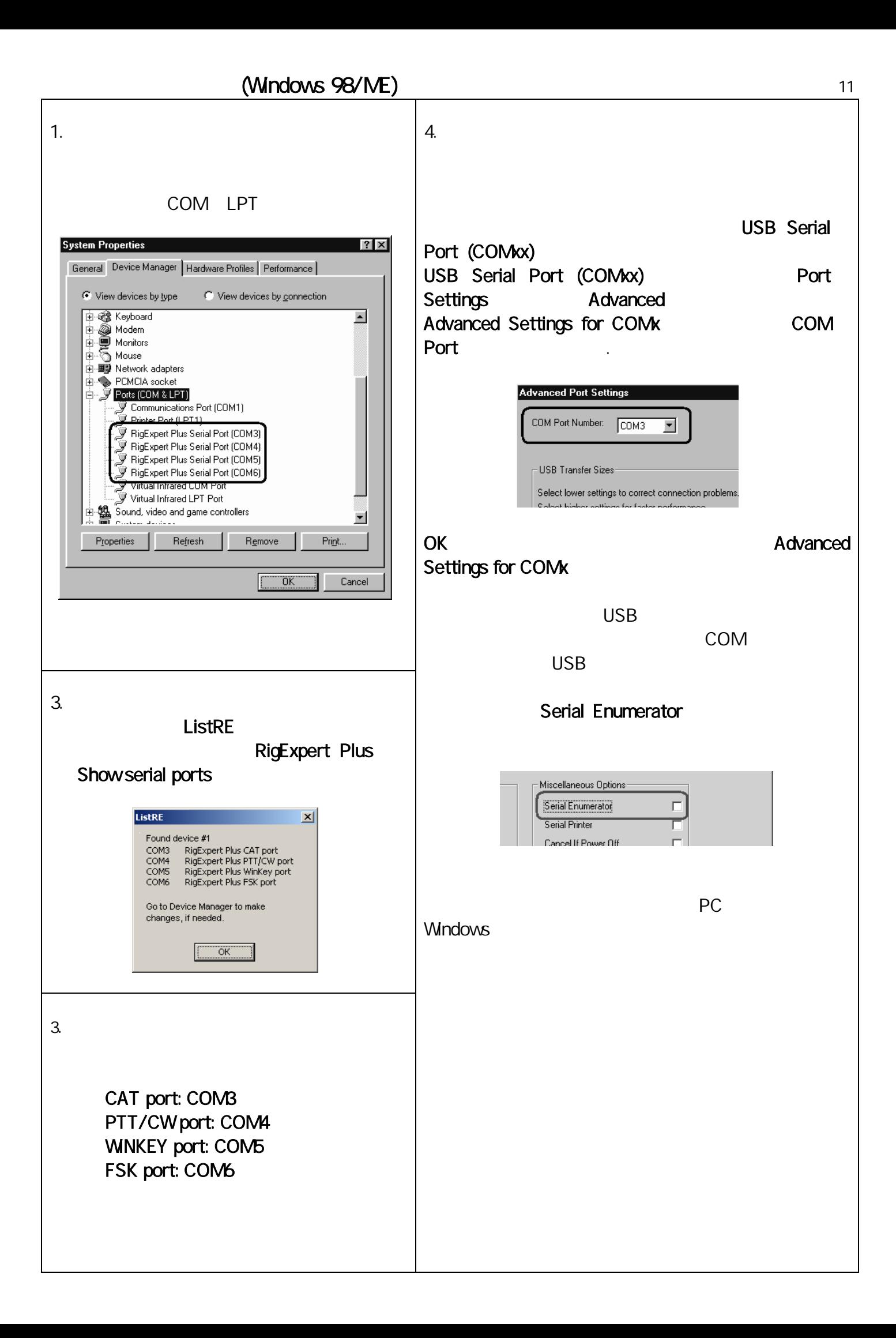

### **CAT**

- $\bullet$  CAT
- $\bullet$
- CAT RTS DTR

#### PTT CW

- PTT/CW
- x RST PTT
- DTR CW
- $\bullet$

## **FSK**

- $\bullet$  FSK
- FSK 45.45

#### **WNKEY**

- WNKEY
- $\bullet$  CW
- USB Audio CODEC preferred sound card **MMARI**  $\bullet$
- $S/P$ DIF 8, 16, 32 48 kHz
- CAT PTT/CW COM CAT PTT/CW M CI-V PACKET PACKET CW

## $MxW2$  (13

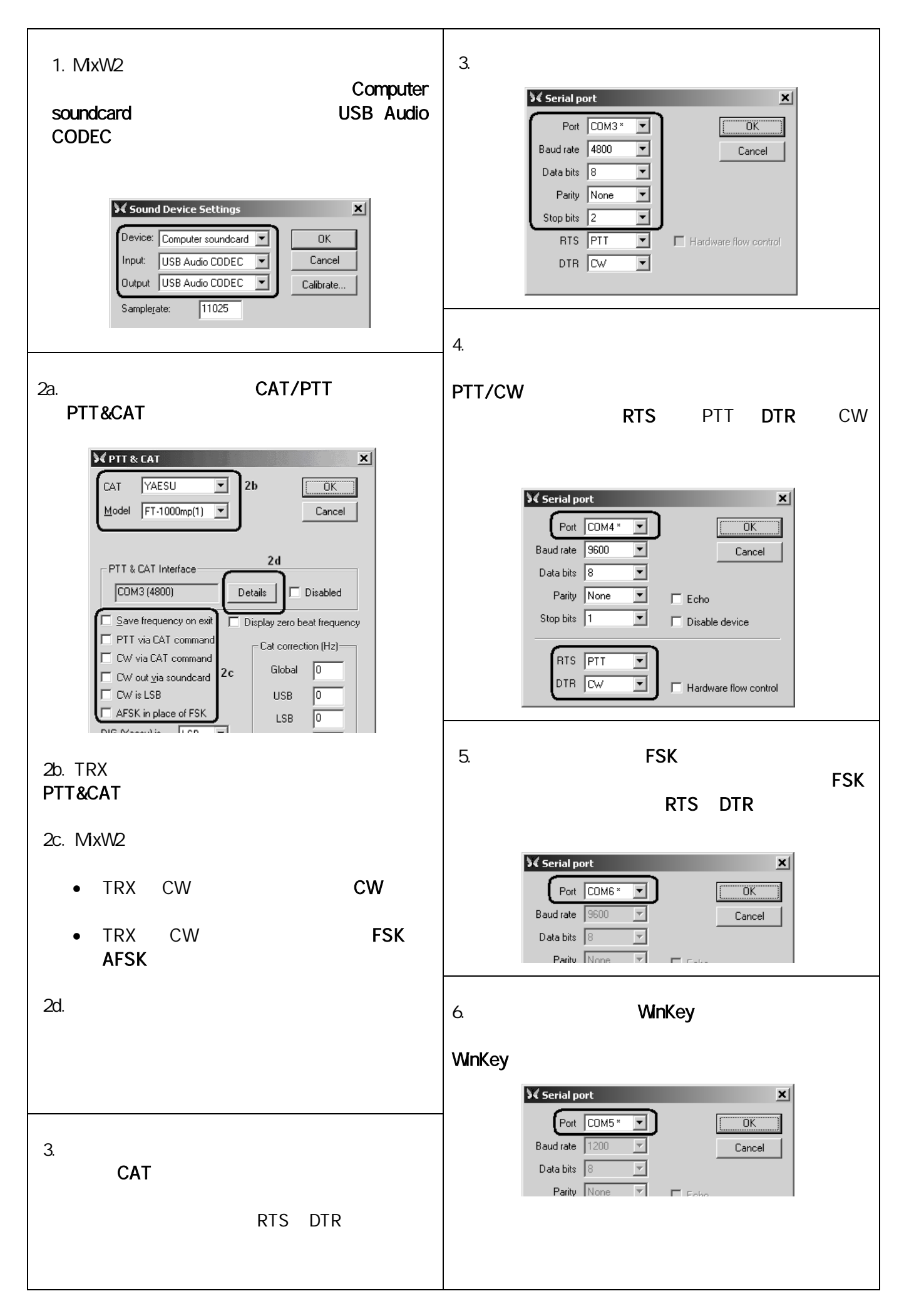

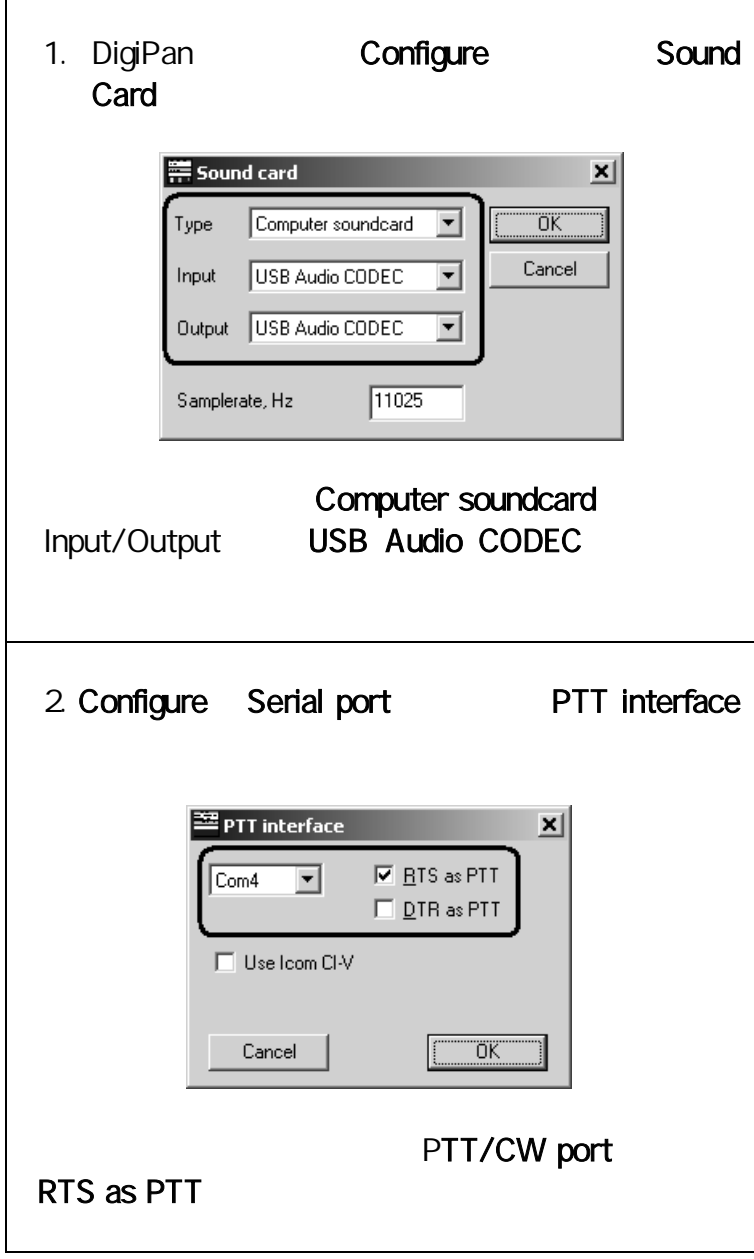

# MMTTY /DX4WIN 15

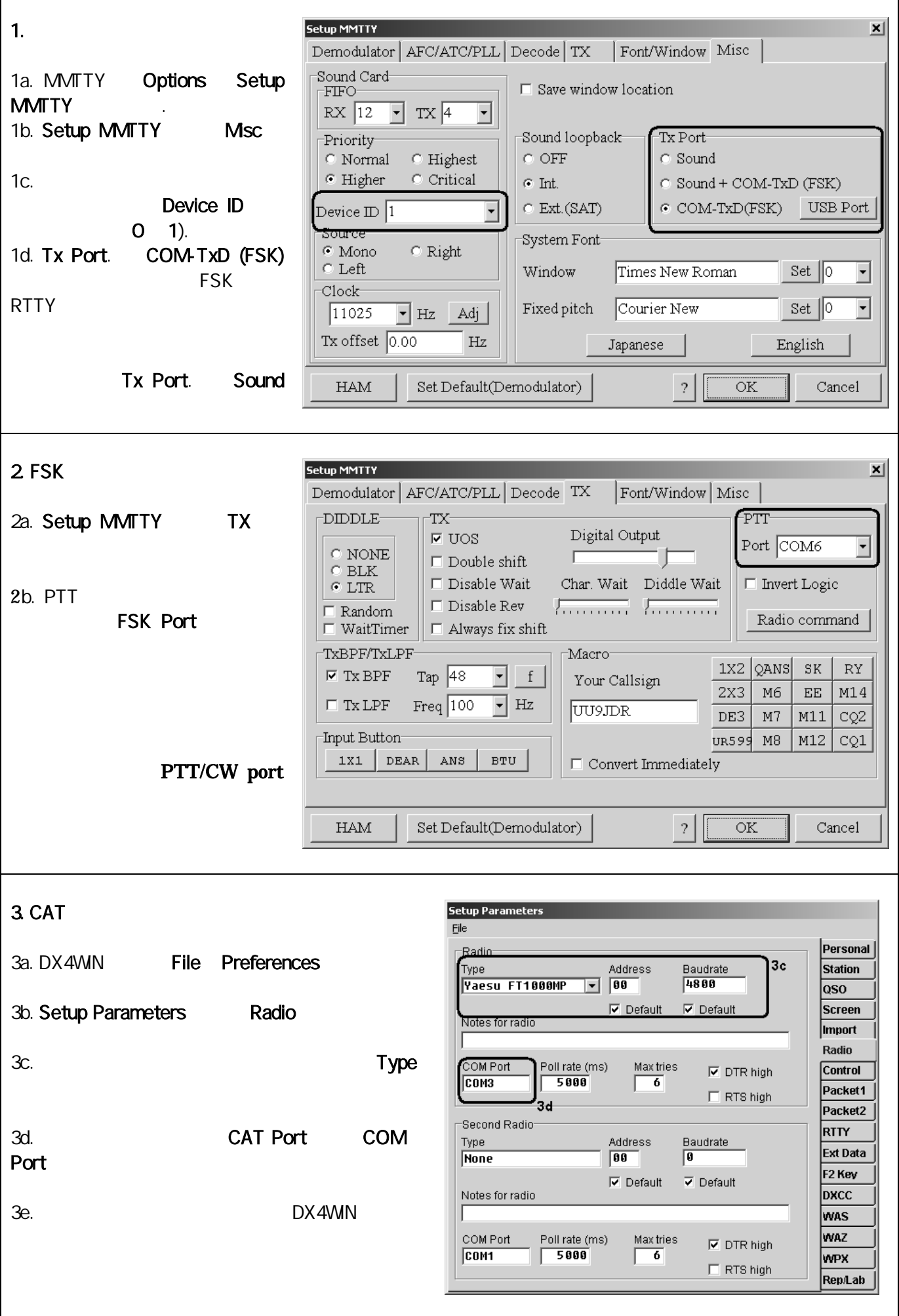

.

Sysop EchoLink

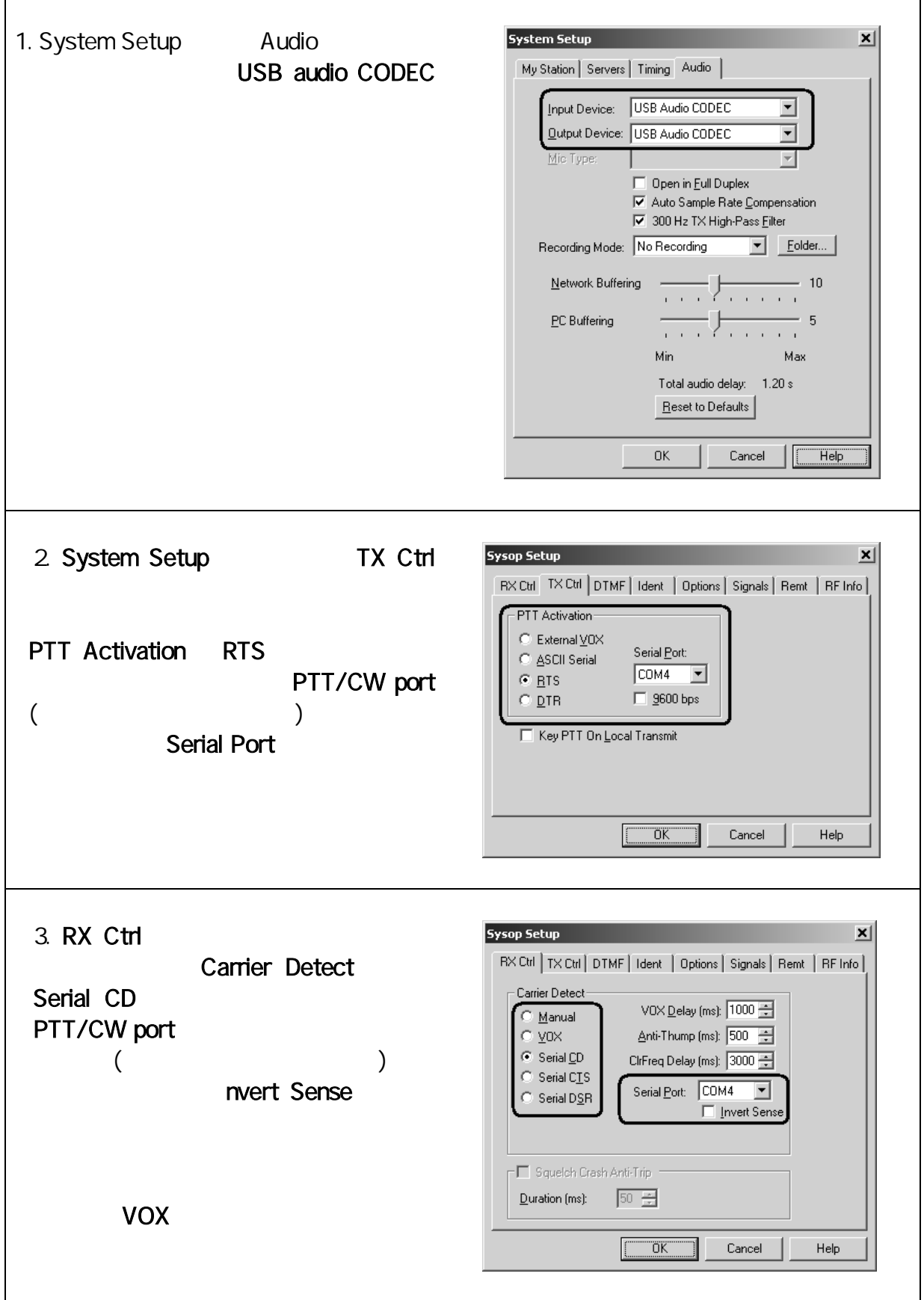

l,

**FSK POL FSK PTT RESET** IN1 1:10 45.45/75 BD 100 BD/OTHER  $\Box$  $\mathcal{L}^{\text{max}}$ **OUT 1:10 WINKEY** PTT  $\Box$ IN2 1:10  $\mathbf{r}$ 

- 1. WINKEY PTT WINKEY TRX PTT 2 FSK POL. / FSK 3. FSK PTT FSK TRX PTT 4. RESET 5. 45.45BD/75BD 45.45 75 FSK 6. 100BD/OTHER 100 7. IN1 1:10 (1:10) 8. IN2 1:10 (1:10) 9. OUT 1:10 (1:10).
	- WINKEY PTT FSK PTT ON
	- OFF
	- FSK 45.45

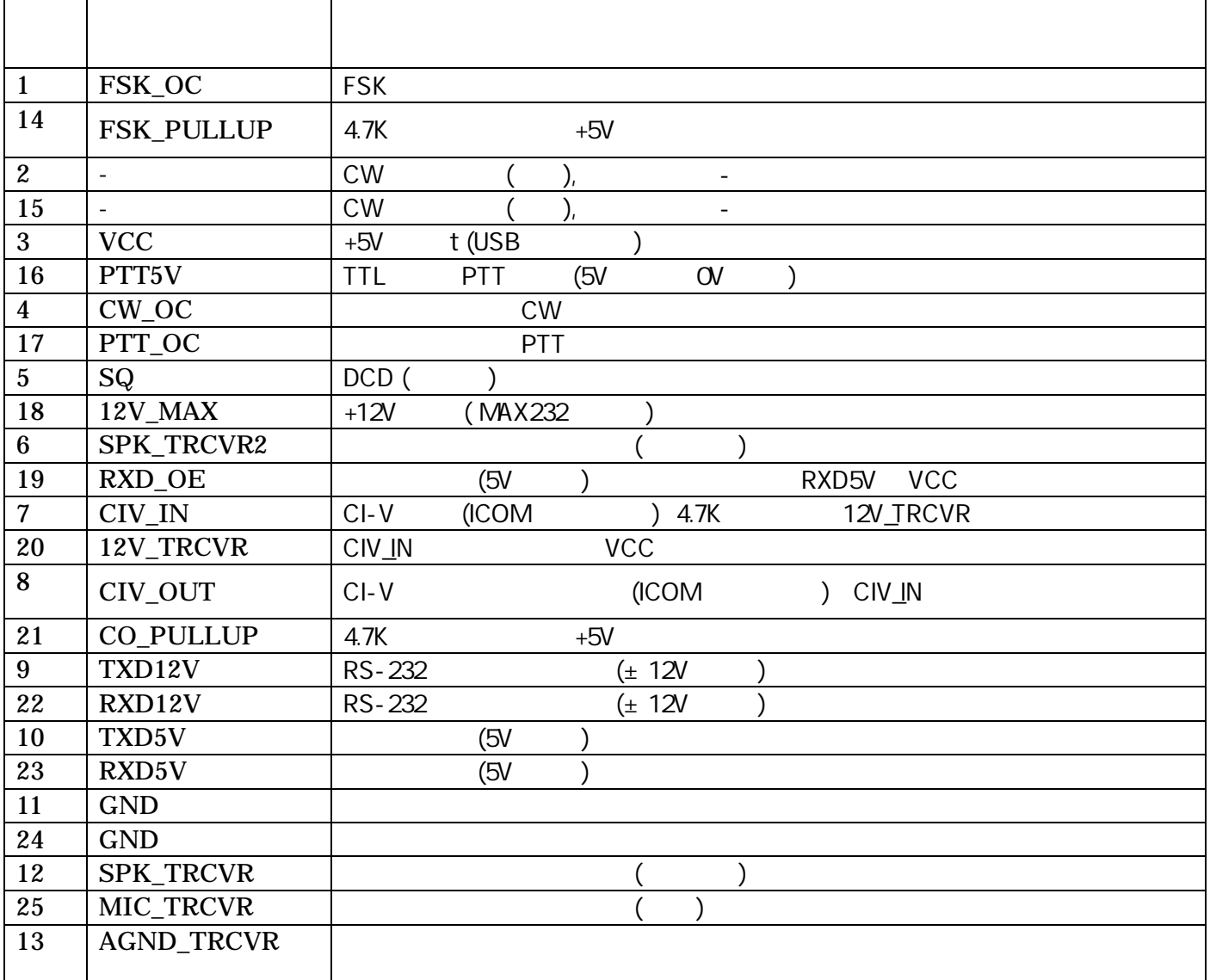

www.rigexpert.ua

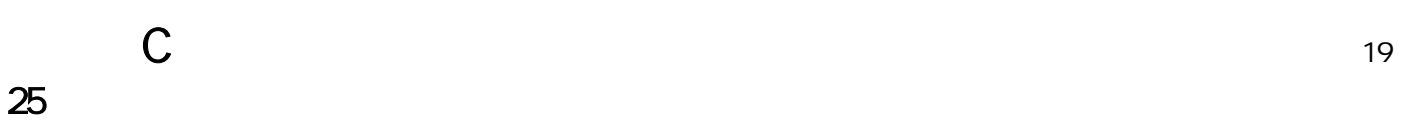

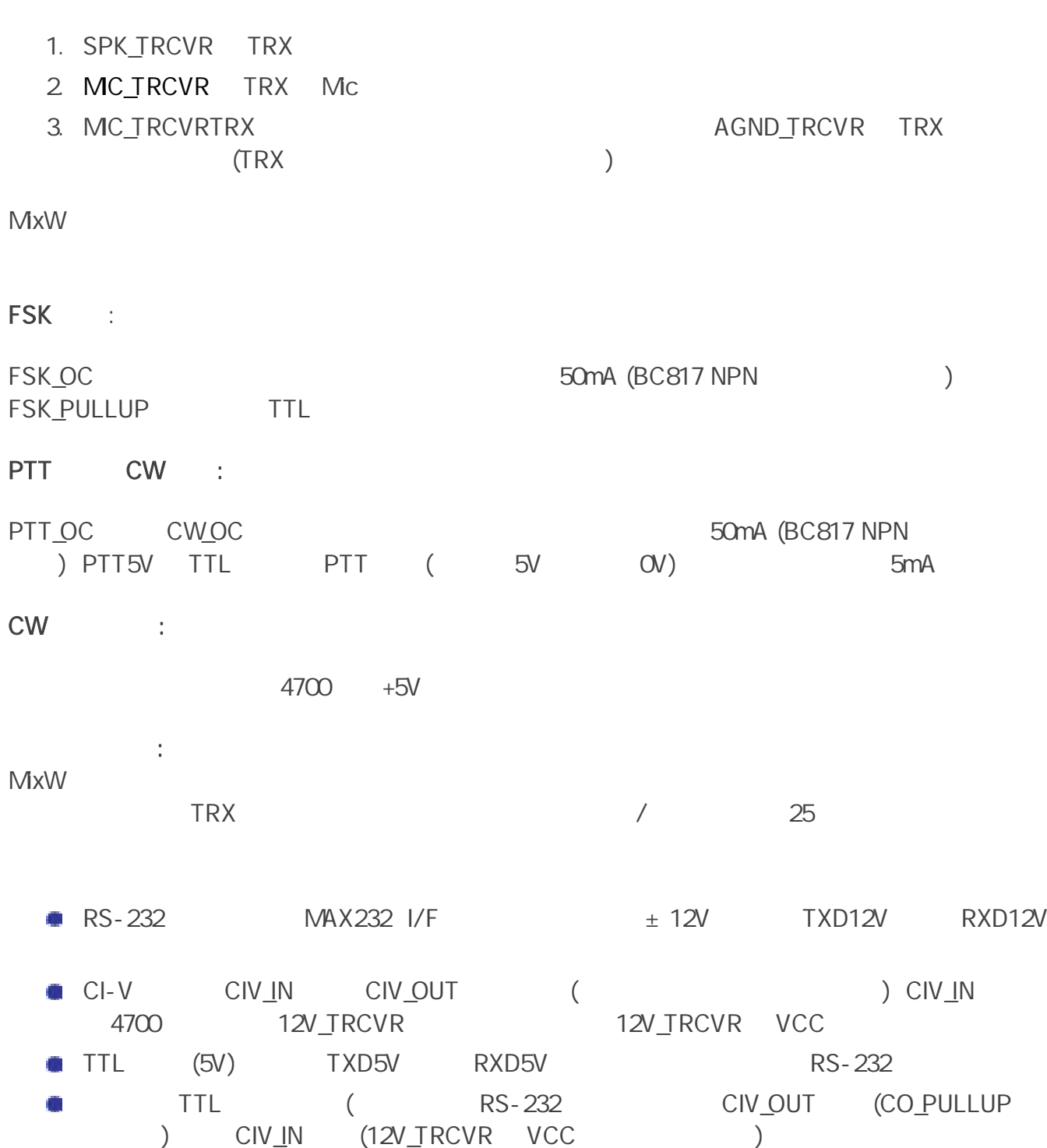

RXD\_OE (RXD5V VCC

Copyright © 2007 Rig Expert Ukraine Ltd.

RigExpert is a registered trademark of Rig Expert Ukraine Ltd.